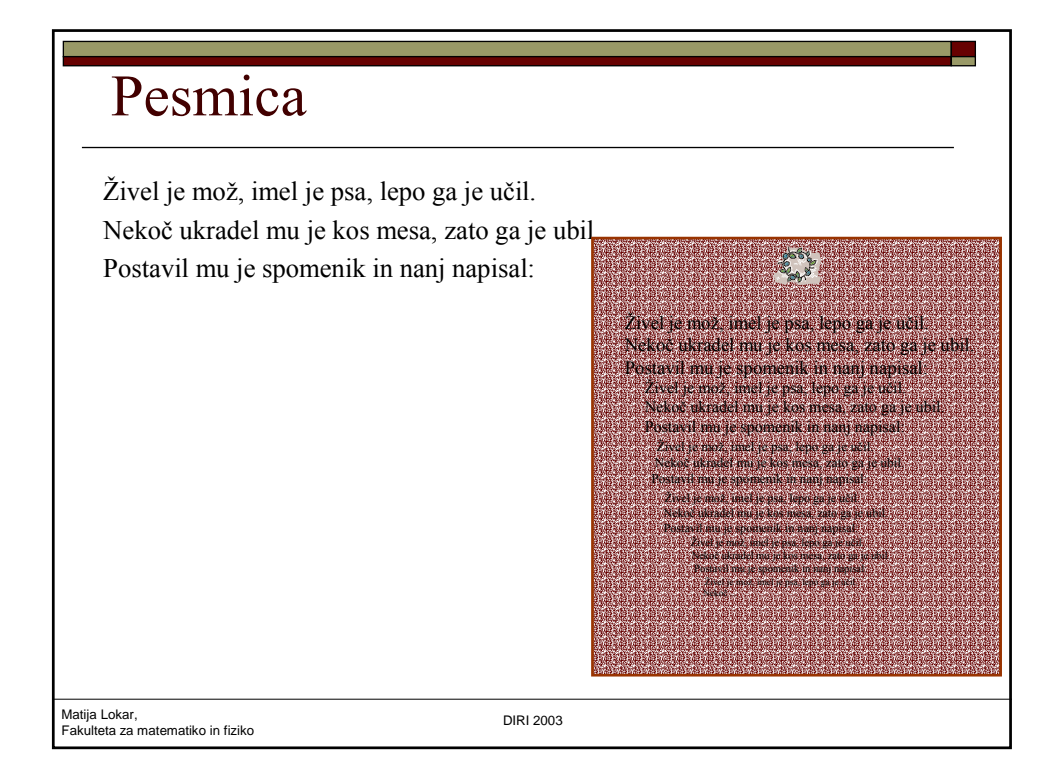

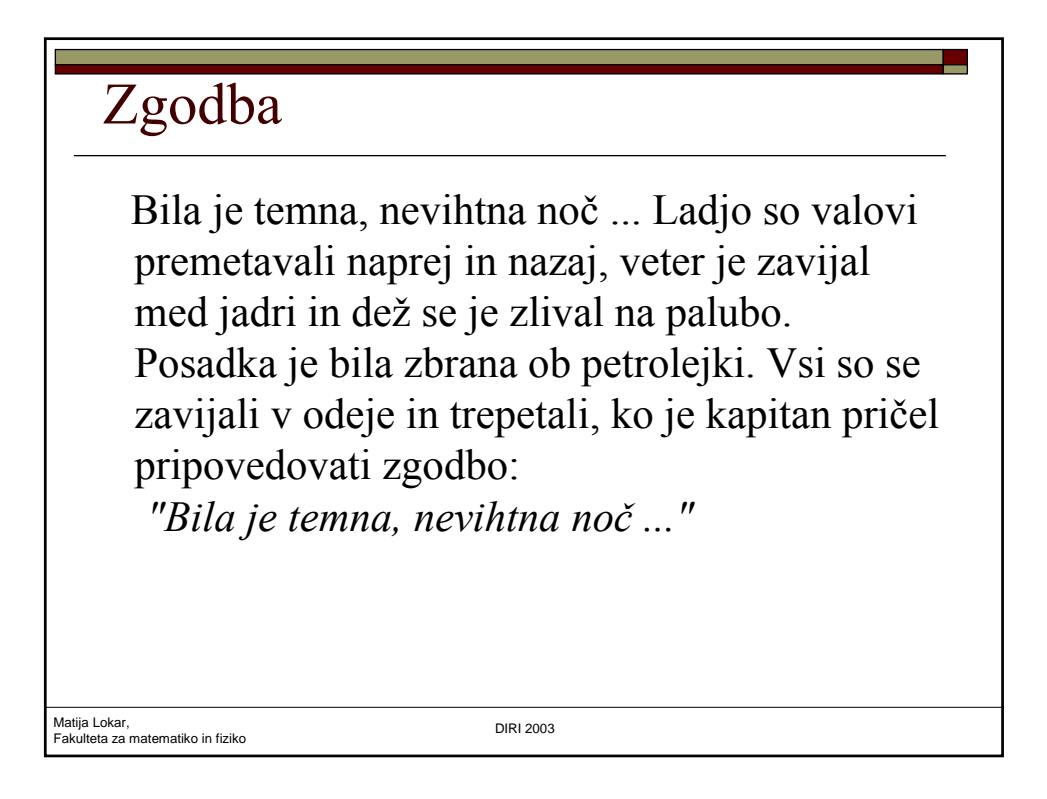

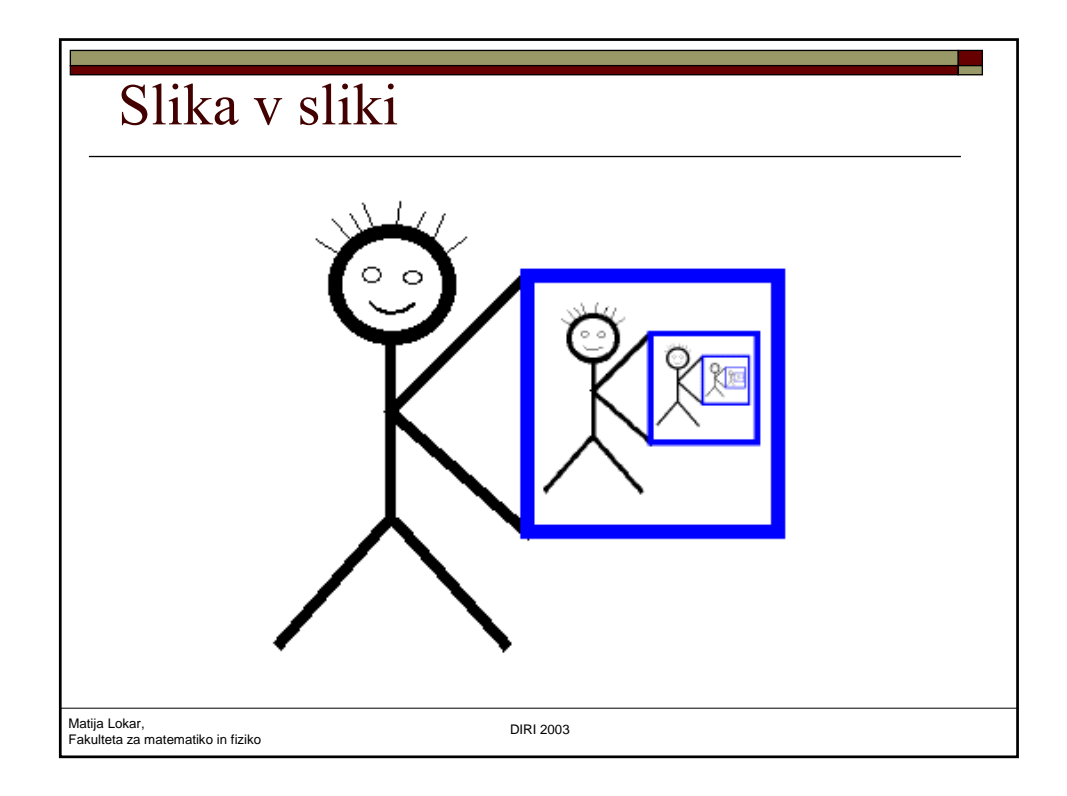

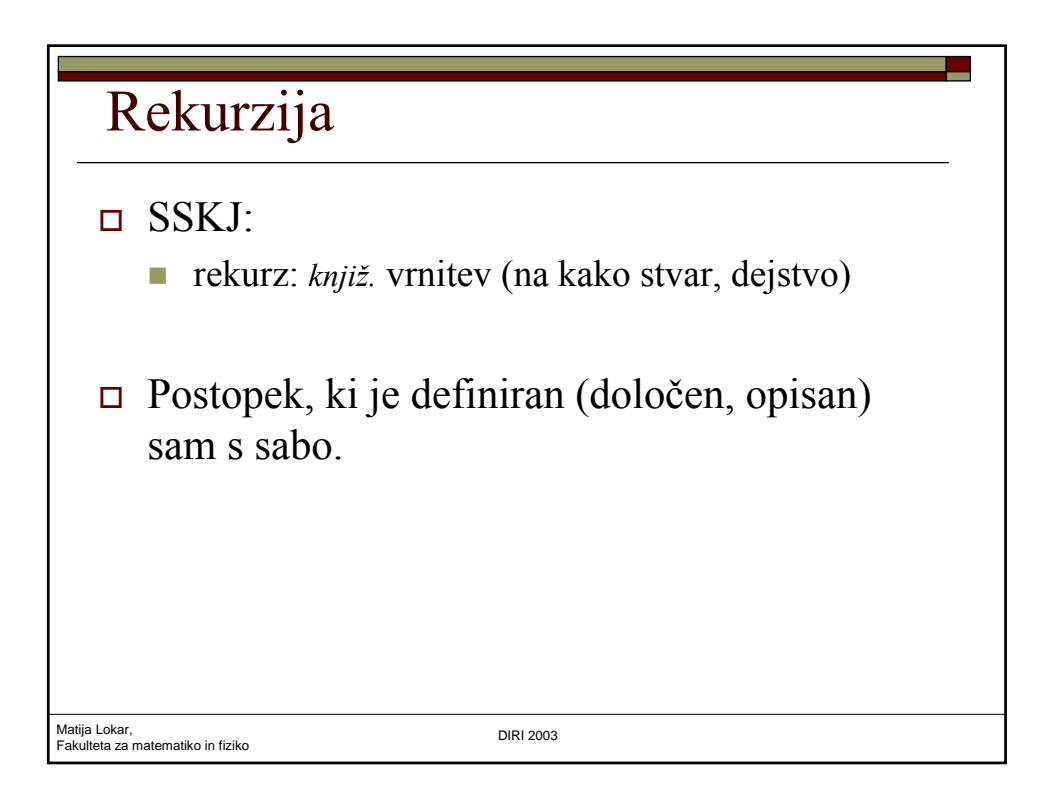

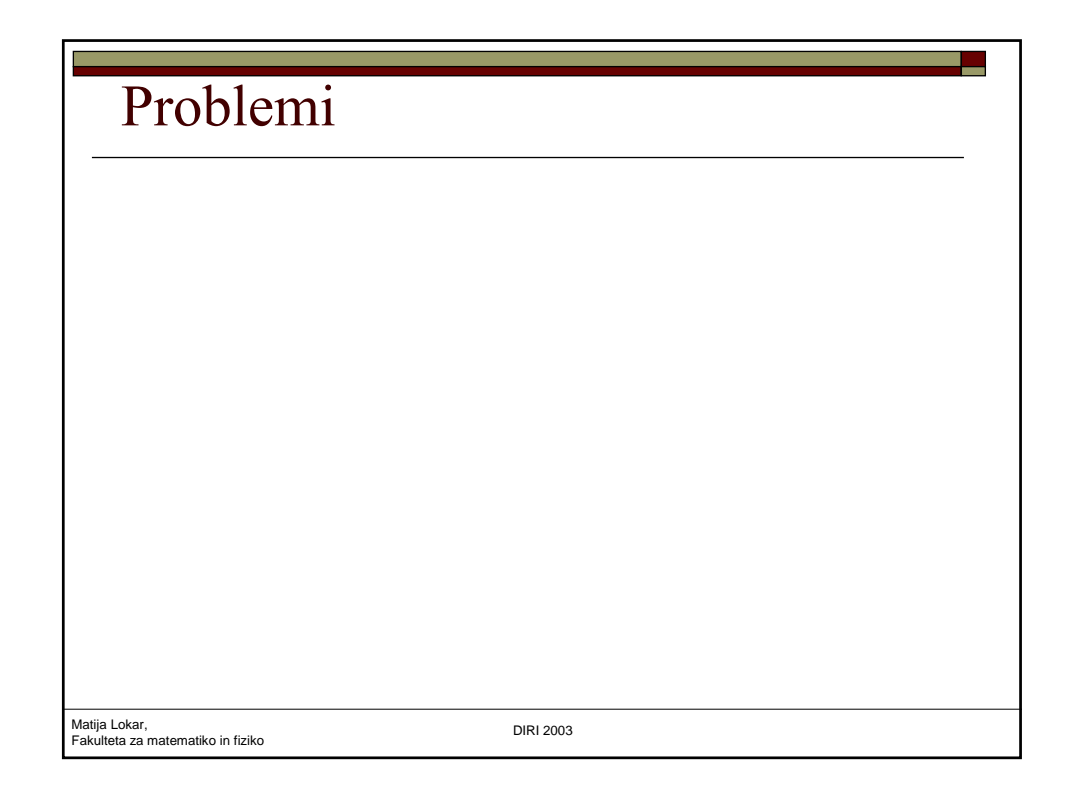

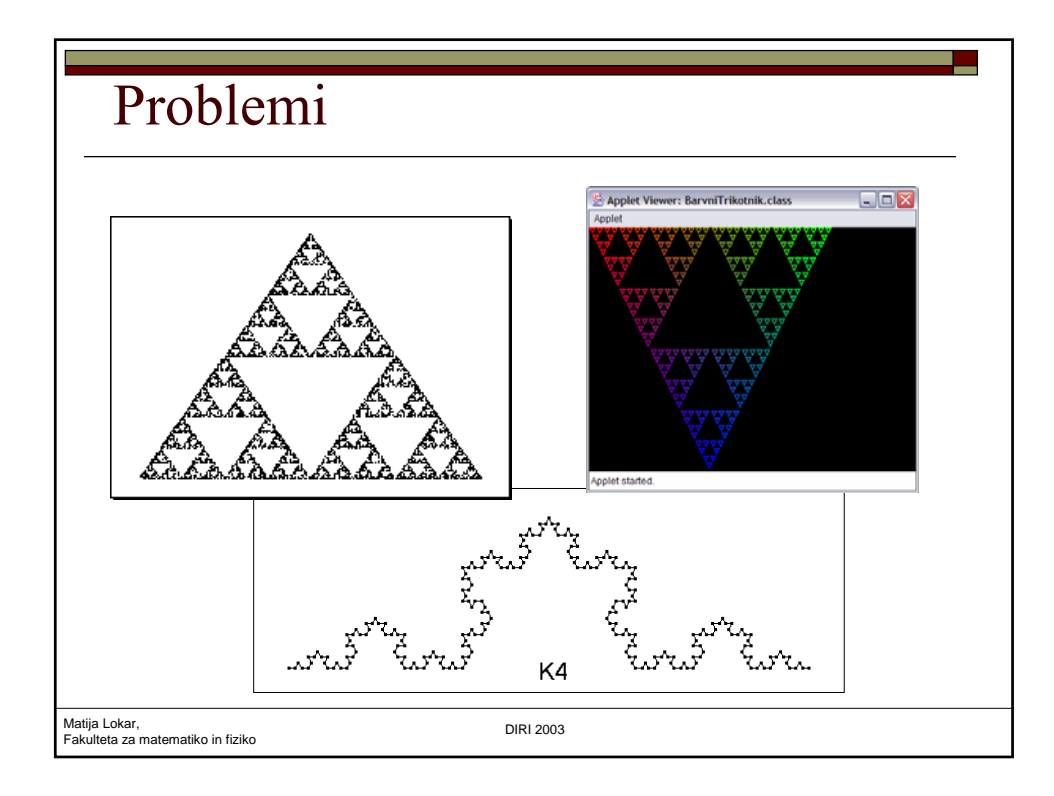

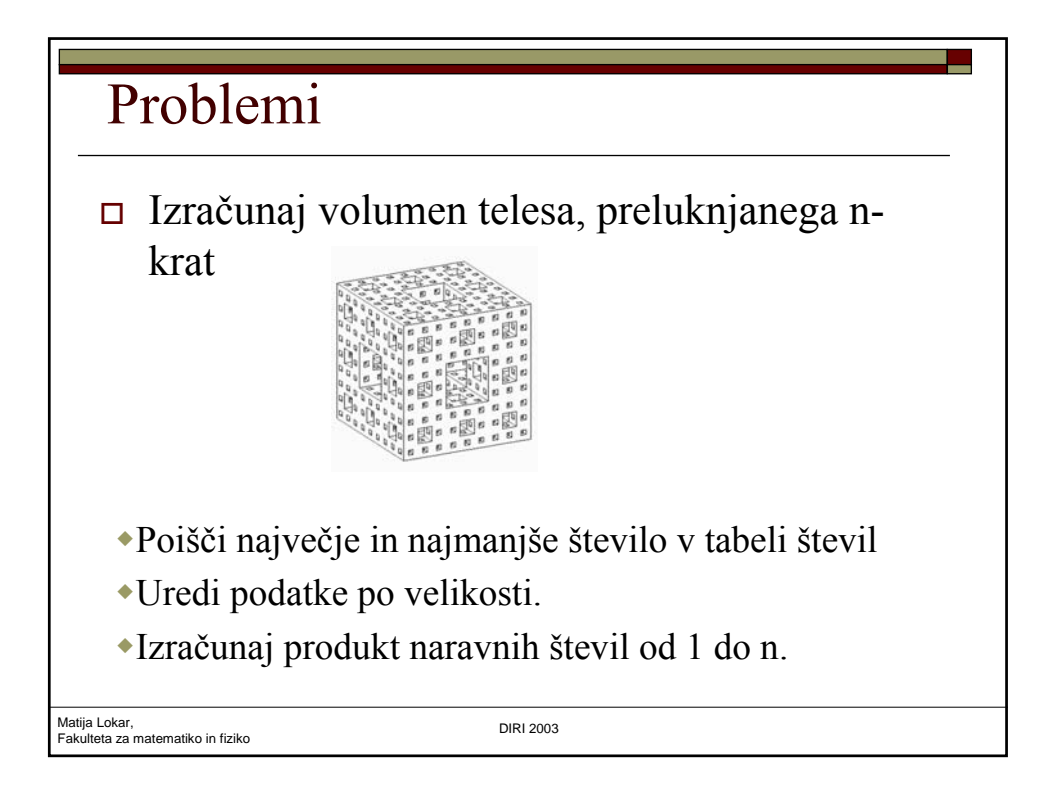

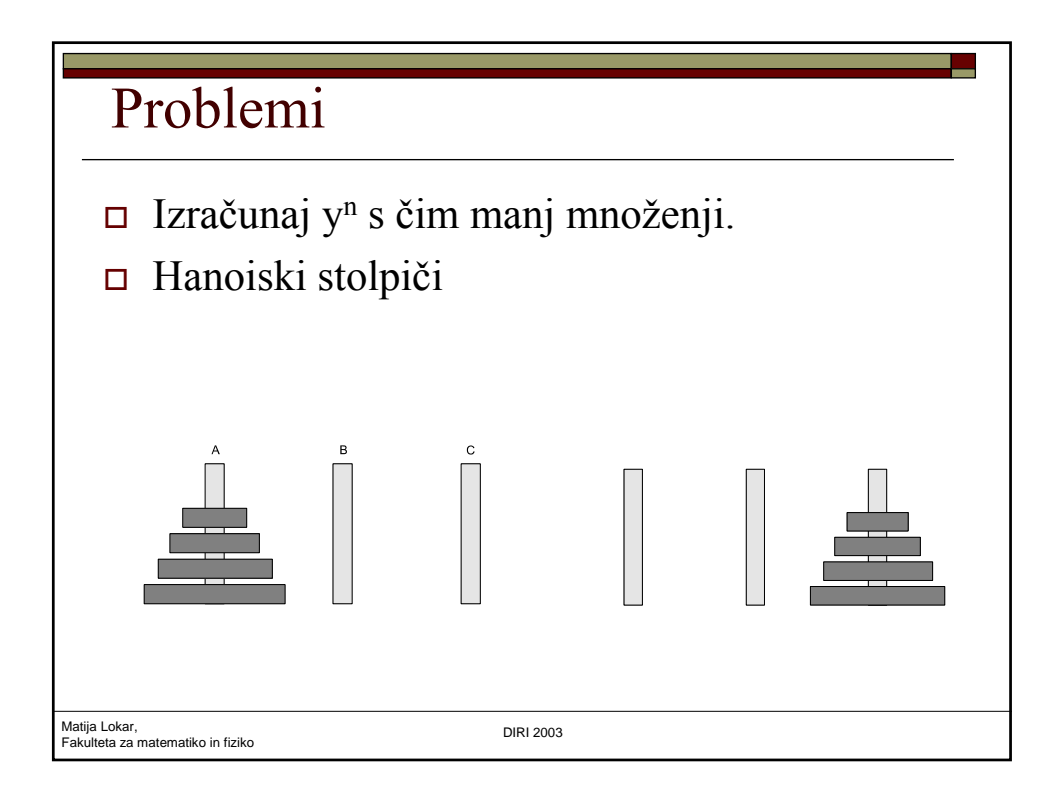

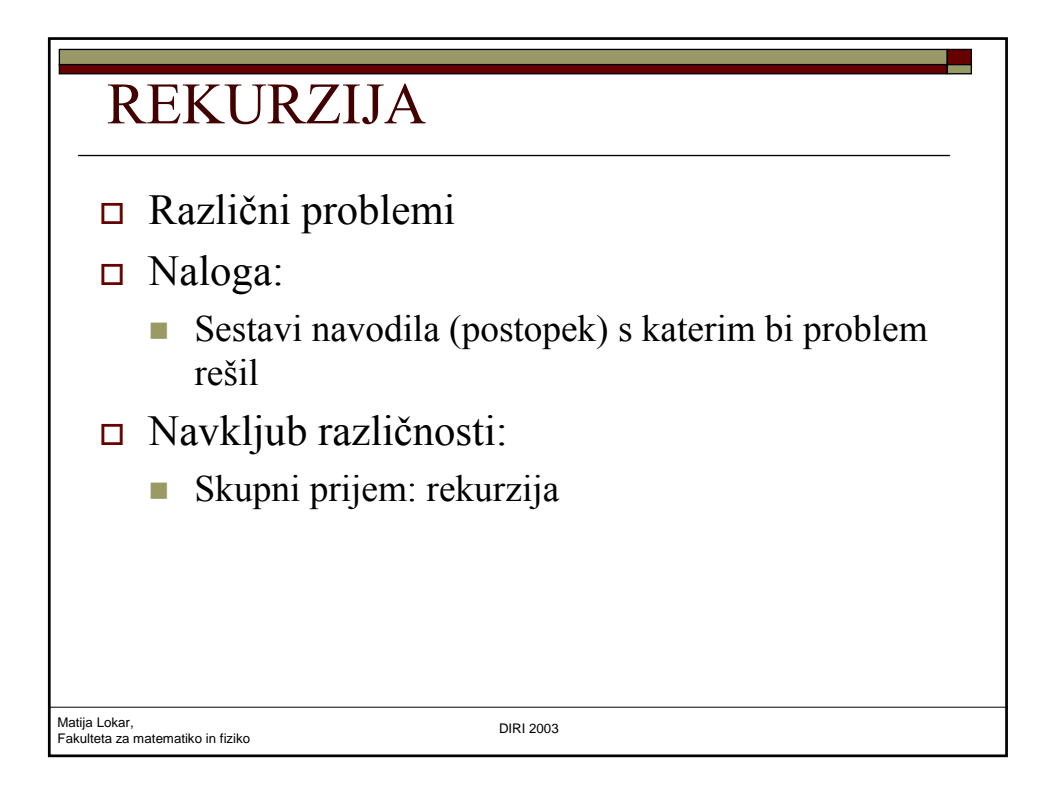

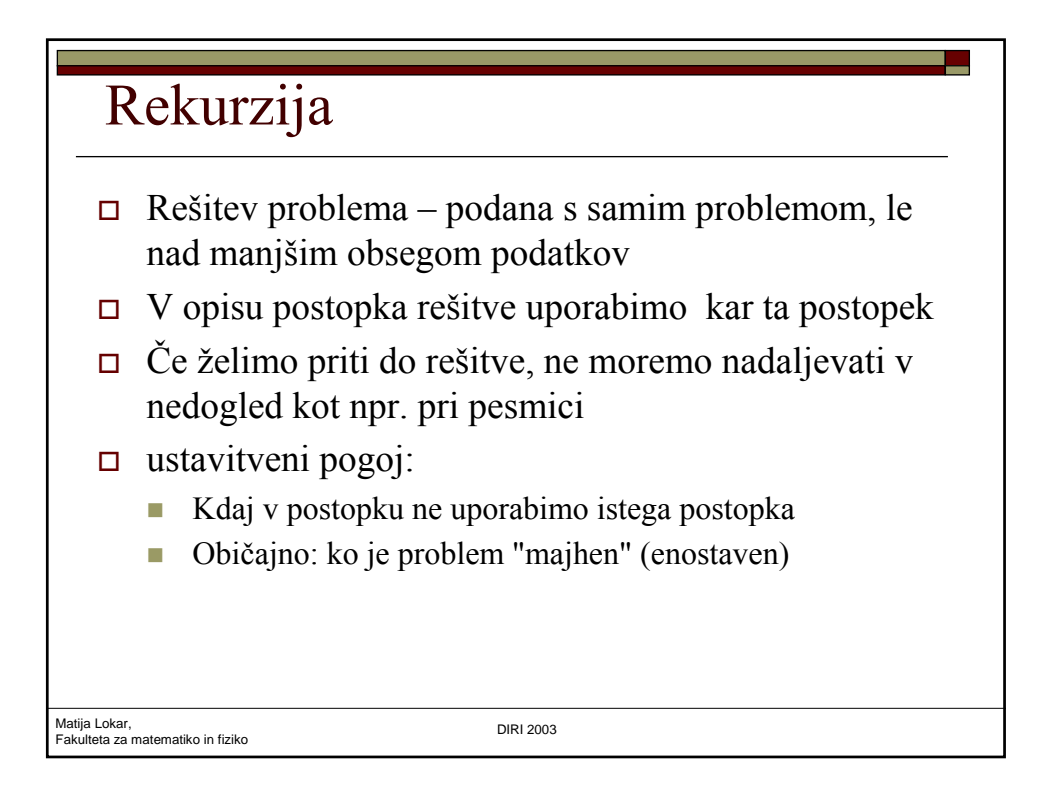

## Faktoriela

Matija Lokar, Fakulteta za matematiko in fiziko DIRI 2003  $\Box$  7! = 1 \* 2\* 3 \* 4 \* 5 \* 6 \* 7  $\Box$  3! = 6 Zelo hitro naraščajoča zadeva  $-3! = 6$  $5! = 120$  $\blacksquare$  42! = 14050061177528798985431426062445115699363840000000000  $\Box$  Rekurzivna definicija:  $n! = n * (n-1)!$  n! bomo izračunali, če bomo poznali (n-1)!  $\Box$  3! = 3 \* 2!  $2! = 2 * 1! =$  $1! = 1 * 0! =$  $0! = 0 * (-1)! = ?$ ??  $0! = 1$ 

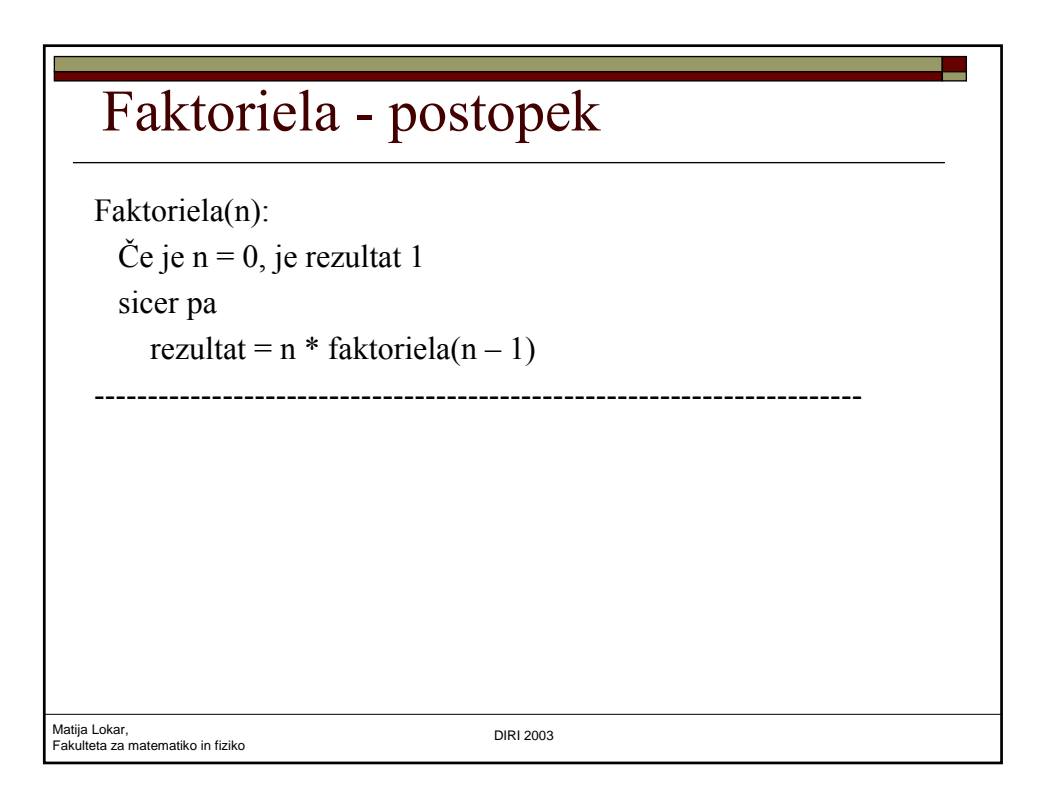

# Faktoriela

```
Matija Lokar, 
Fakulteta za matematiko in fiziko DIRI 2003
 0! = 1n! = n * (n-1)!public static long faktoriela(int n) {
    if (n == 0) return 1;
    else return n * faktoriela(n-1);
  }
             Faktoriela.java
                          Fak.java
```
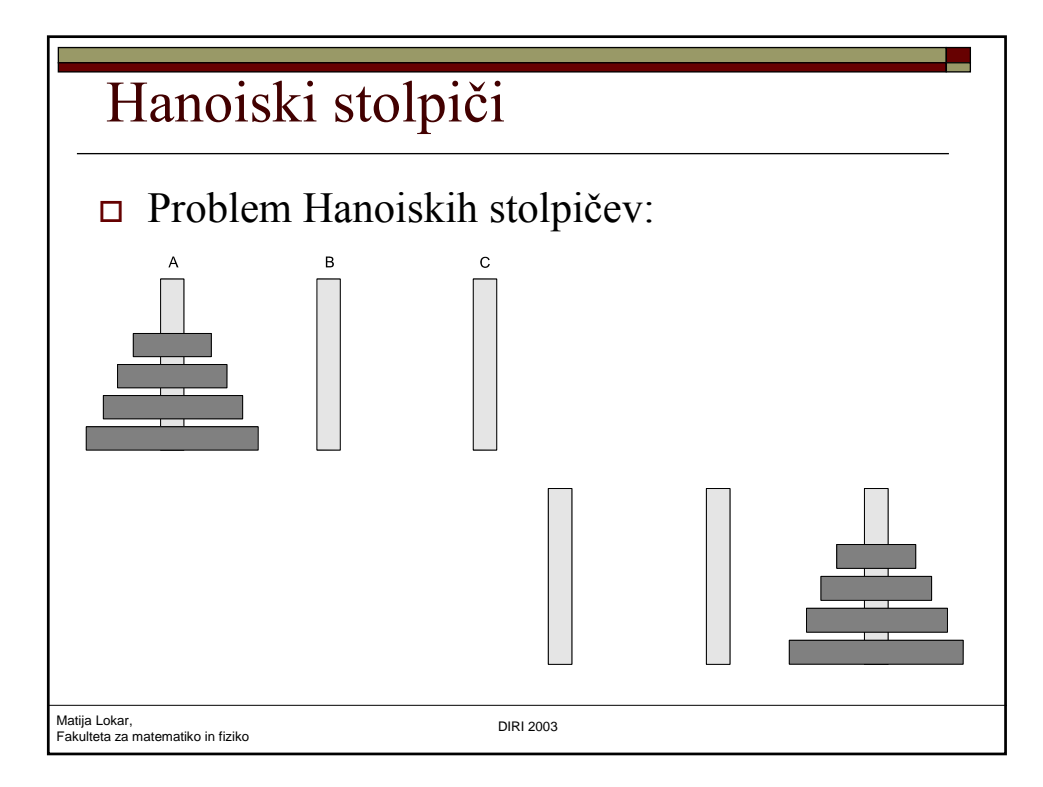

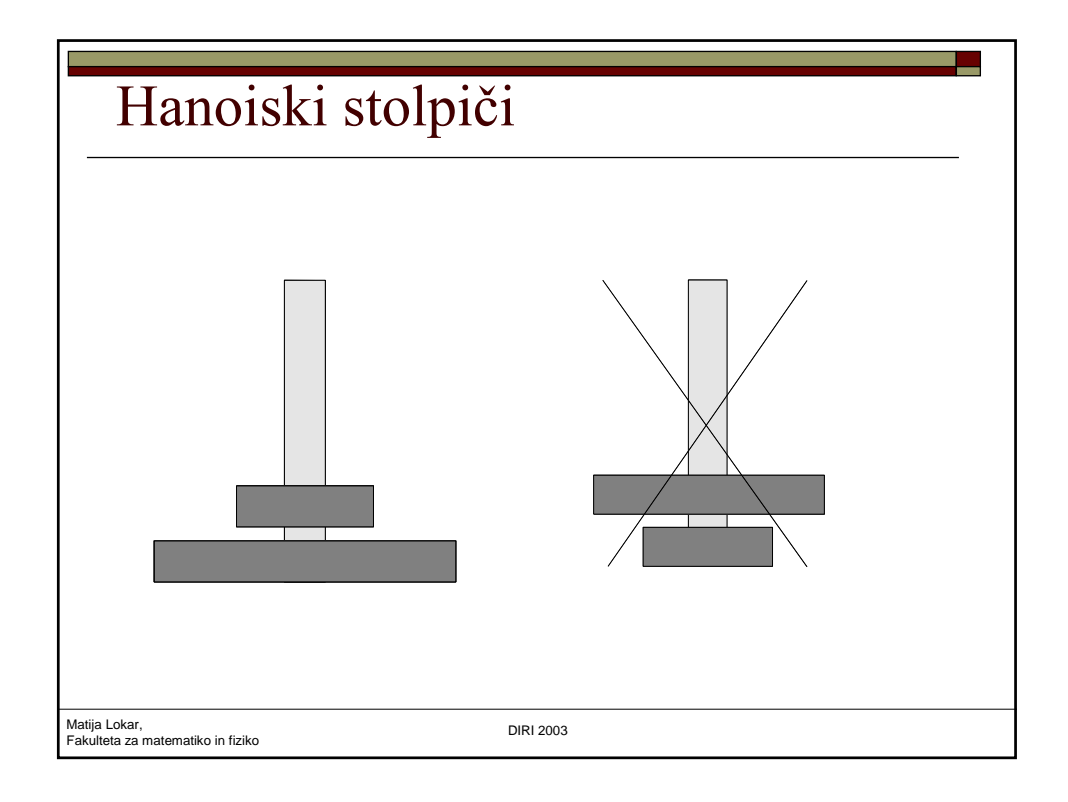

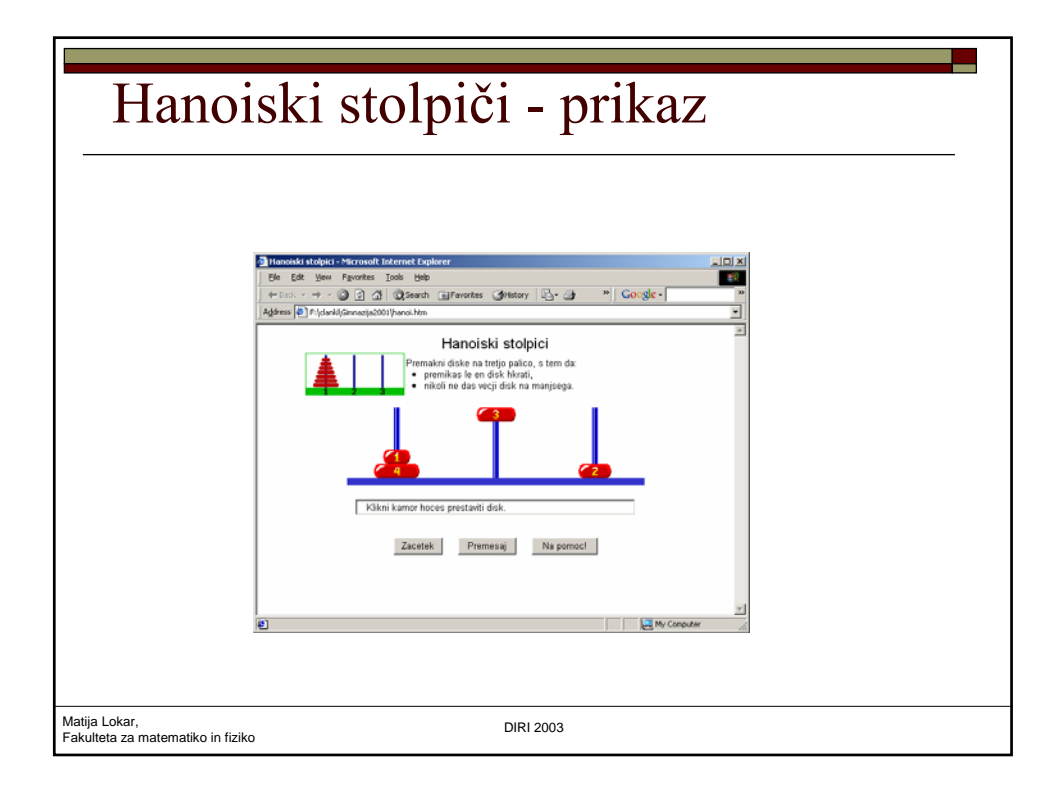

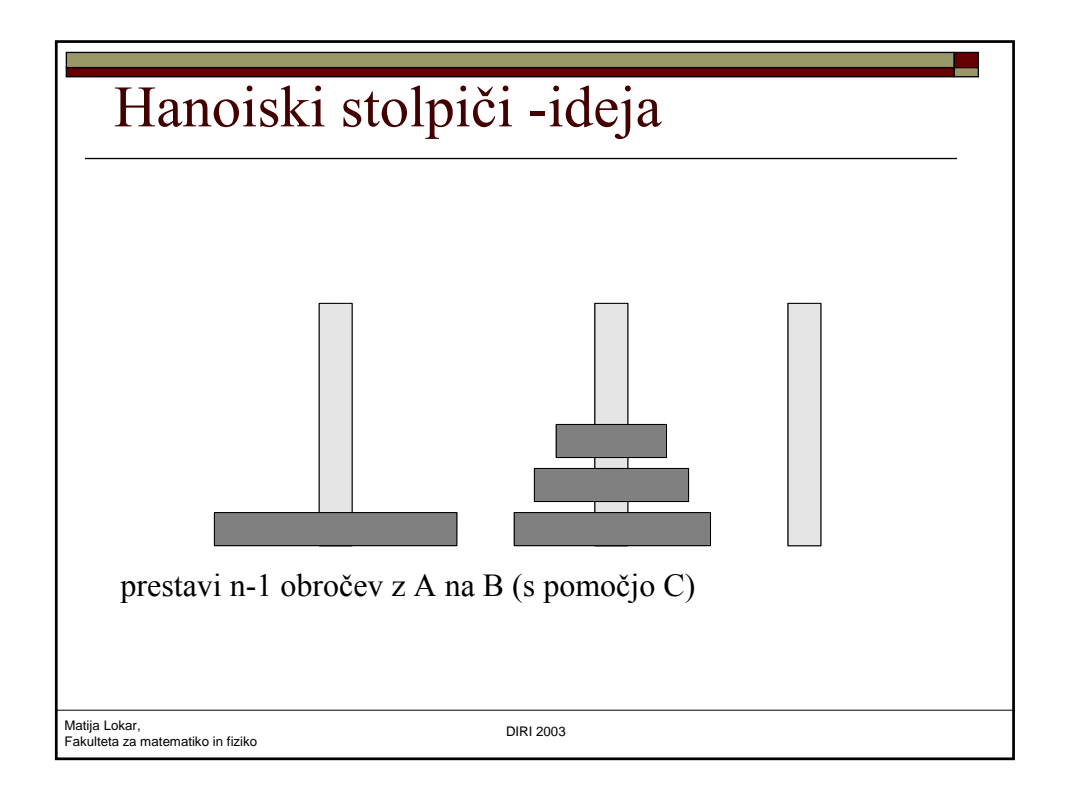

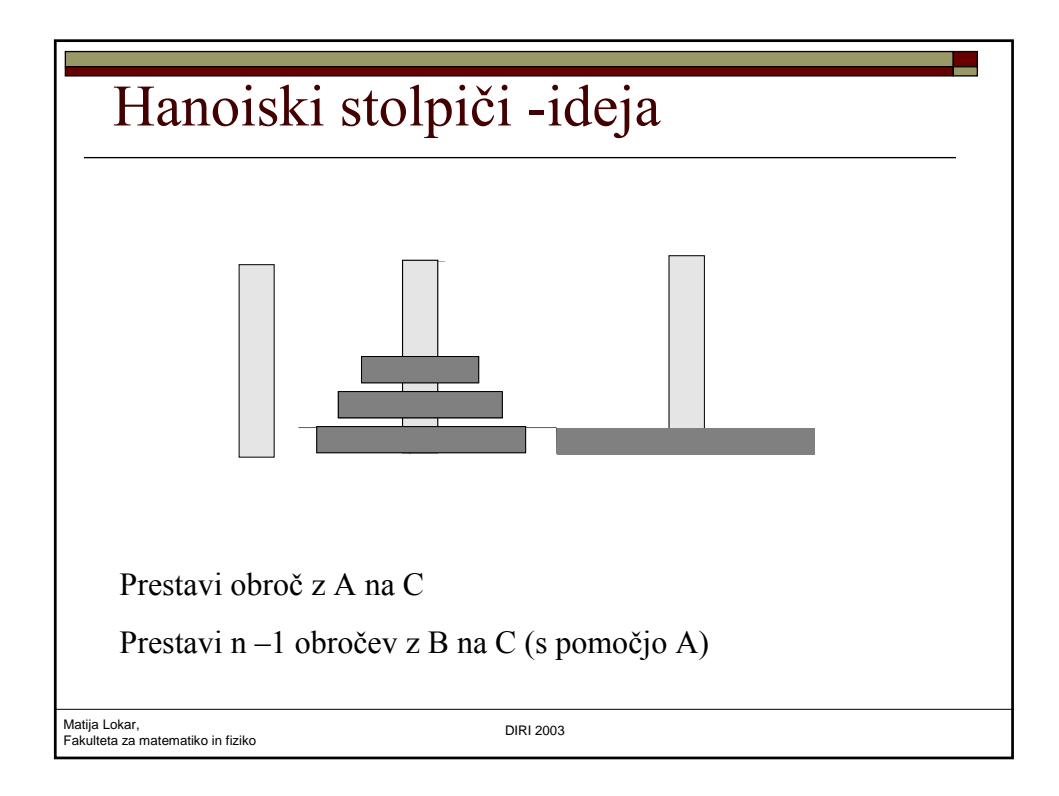

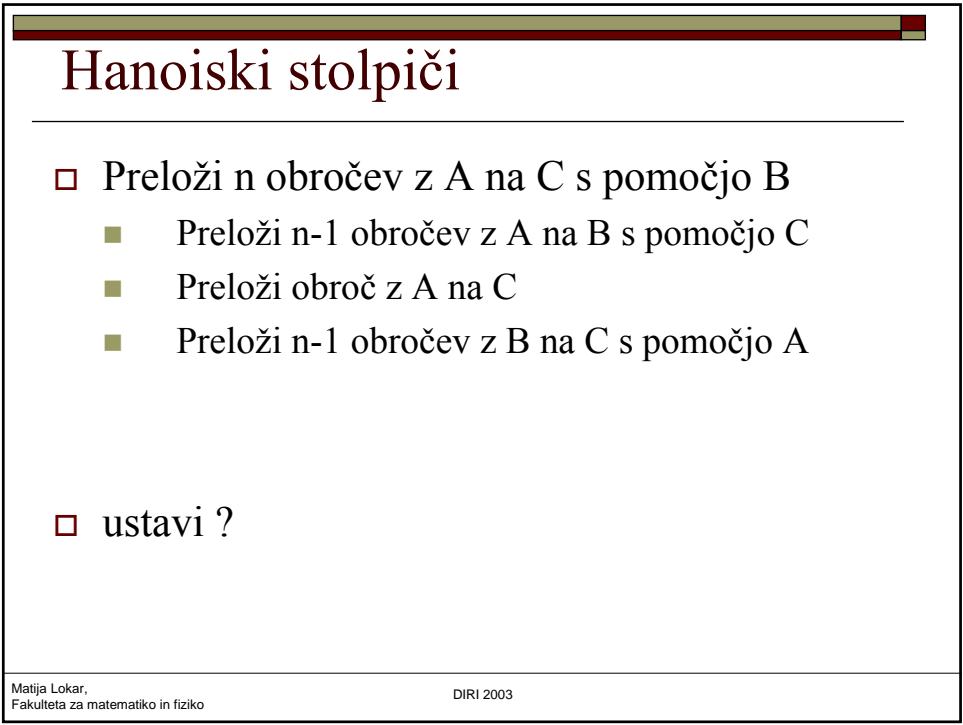

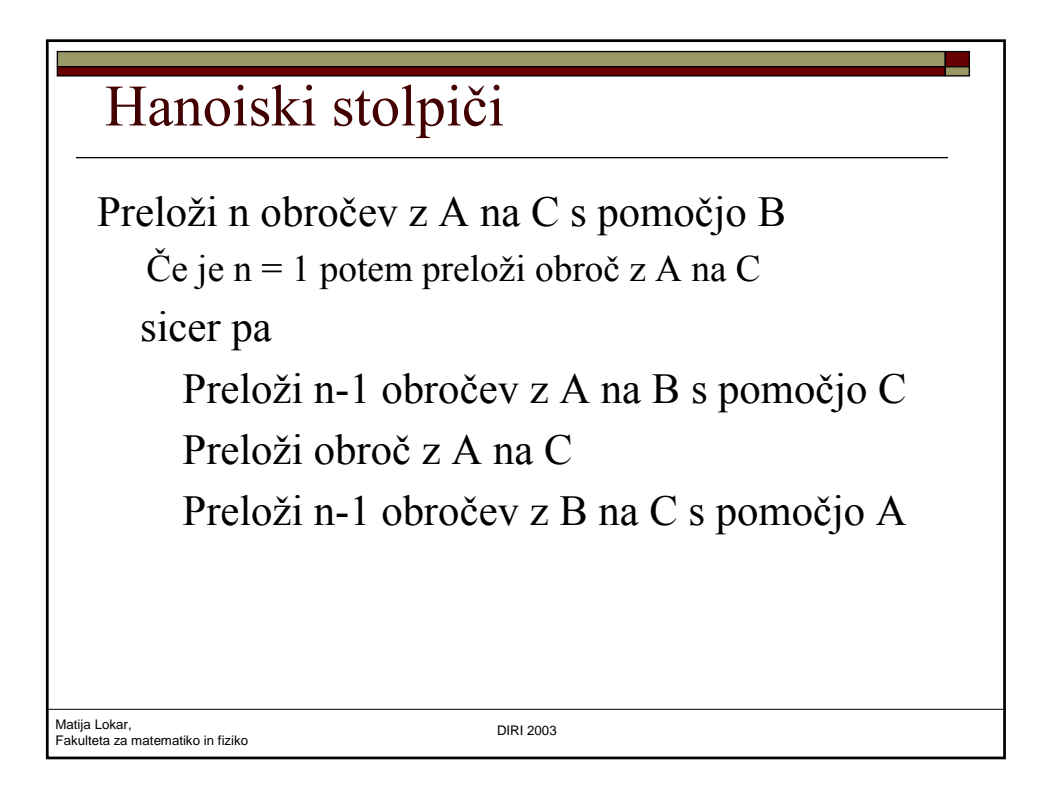

## Hanoiski stolpiči

*/\* n obročev z A na C s pomočjo B \*/* Hanoi(n, A, B, C) Če je n = 1 potem preloži obroč z A na C sicer pa Hanoi $(n-1, A, C, B)$ Preloži obroč z A na C Hanoi $(n-1, B, A, C)$ 

Matija Lokar, Fakulteta za matematiko in fiziko DIRI 2003

Matija Lokar, Fakulteta za matematiko in fiziko DIRI 2003 Hanoiski stolpiči public static void hanoi(int n, char st1, char st2,char st3) { if  $(n == 1)$ { System.out.println("Prelozi z " + st1 + " na " + st3); } else { hanoi(n-1, st1, st3, st2); System.out.println("Prelozi z " + st1 + " na " + st3); hanoi(n-1, st2, st1, st3); } } HanoiskiStolp.java

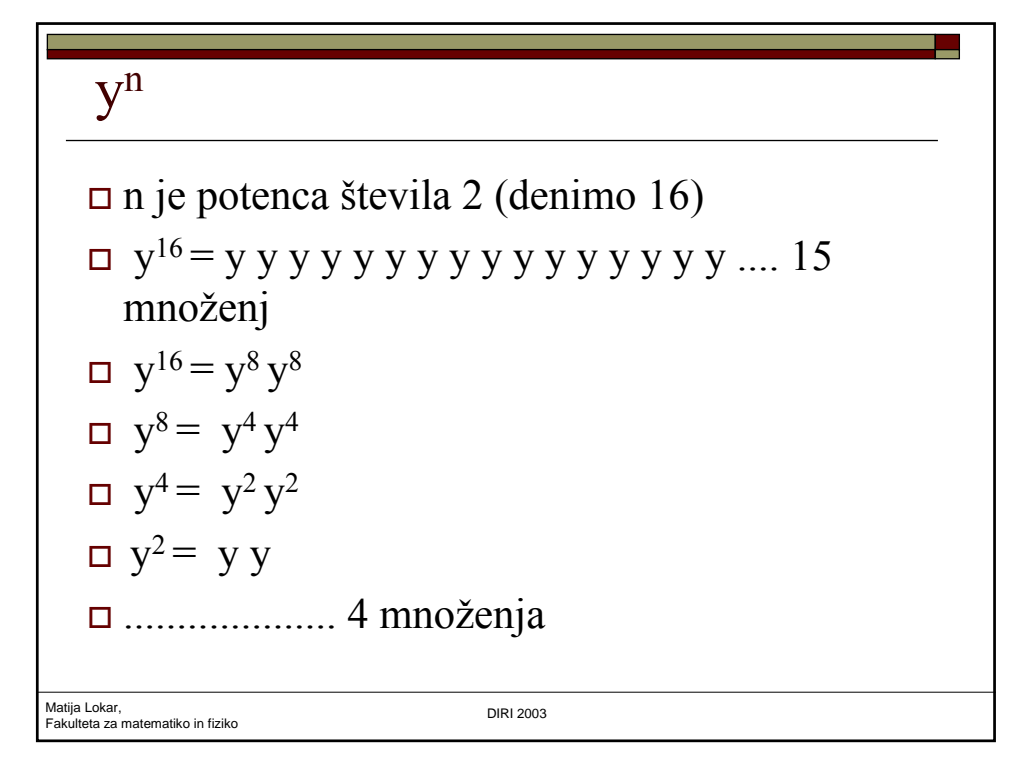

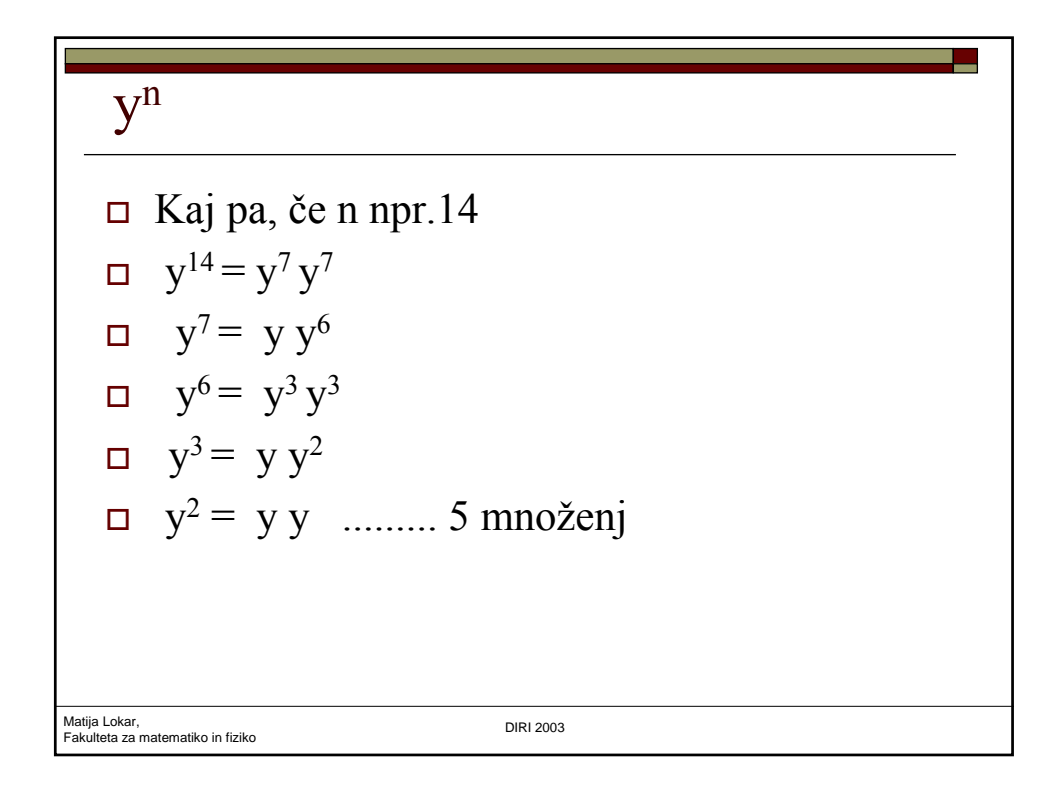

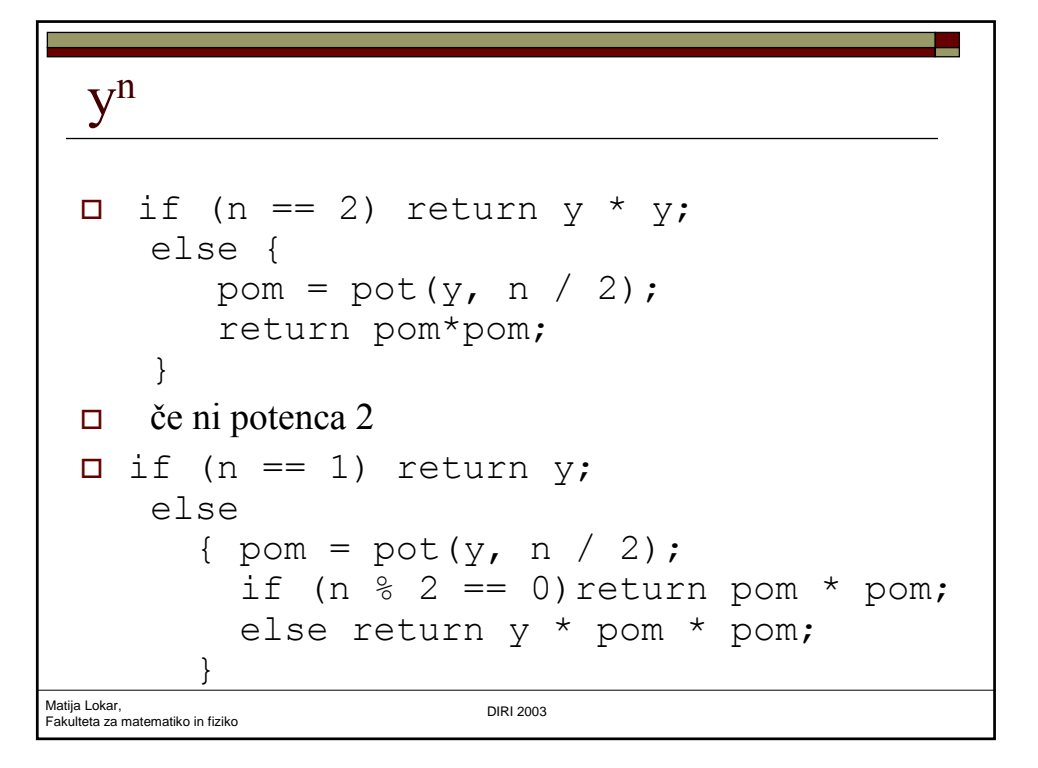

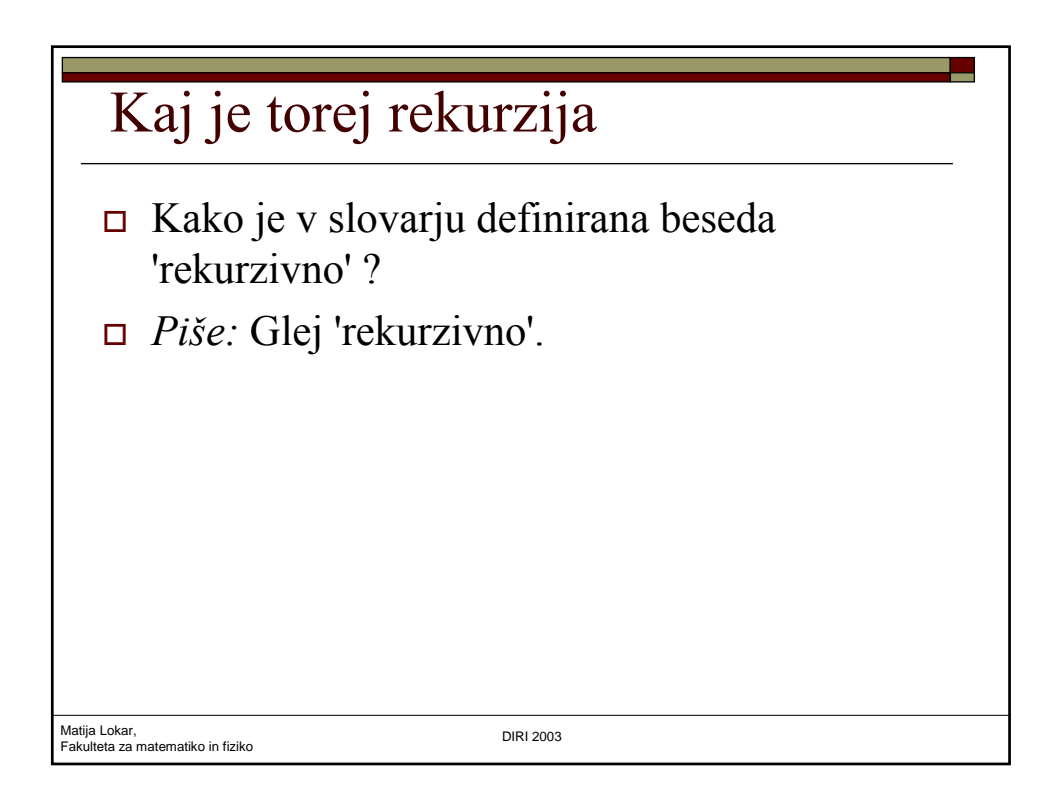

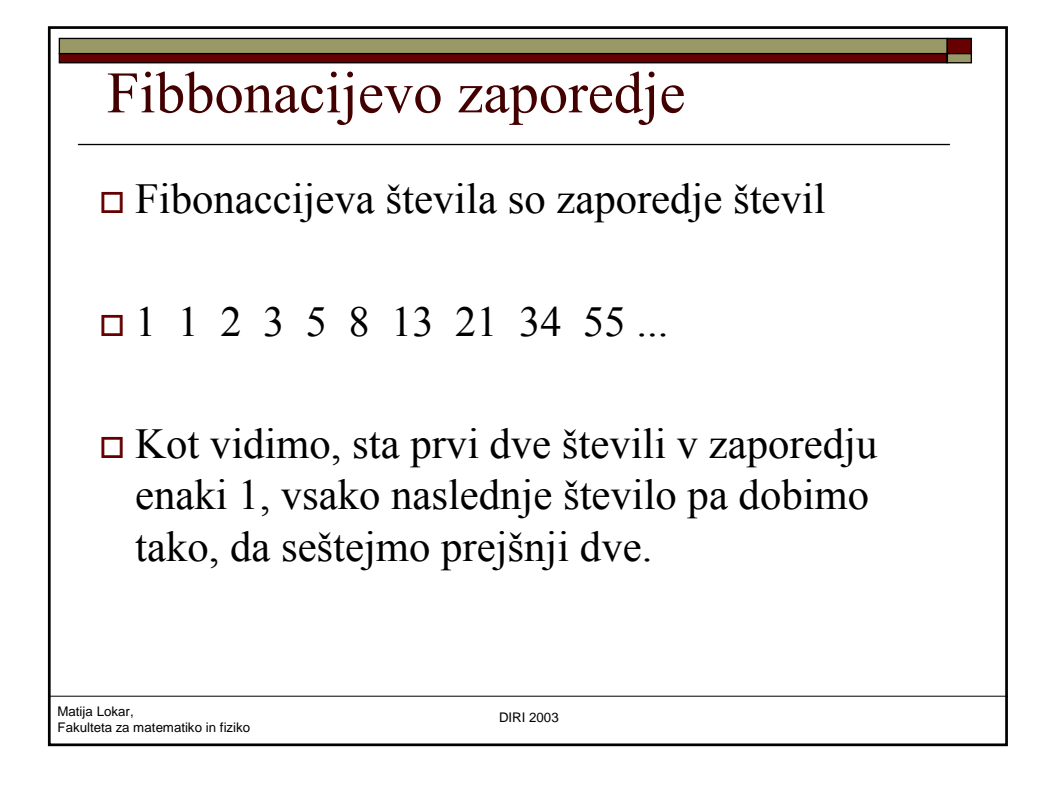

```
Matija Lokar, 
}Matija Lókar,<br>Fakulteta za matematiko in fiziko DIRI 2003 i
   Fibbonaci1.java
  public class Fibonacci {
       public static int fib(int n) 
        {
         if (n == 1){
           return 1;
         }
         else 
         {
          return fib(n - 2) + fib(n - 1);
         }
        }
```
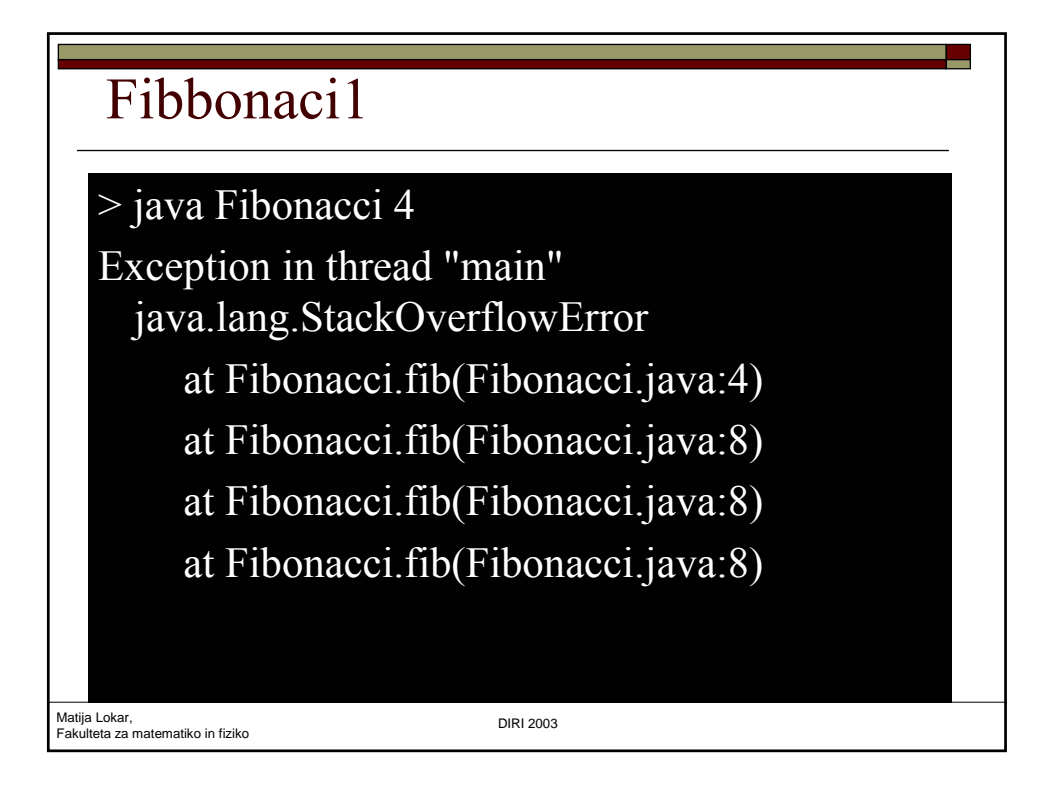

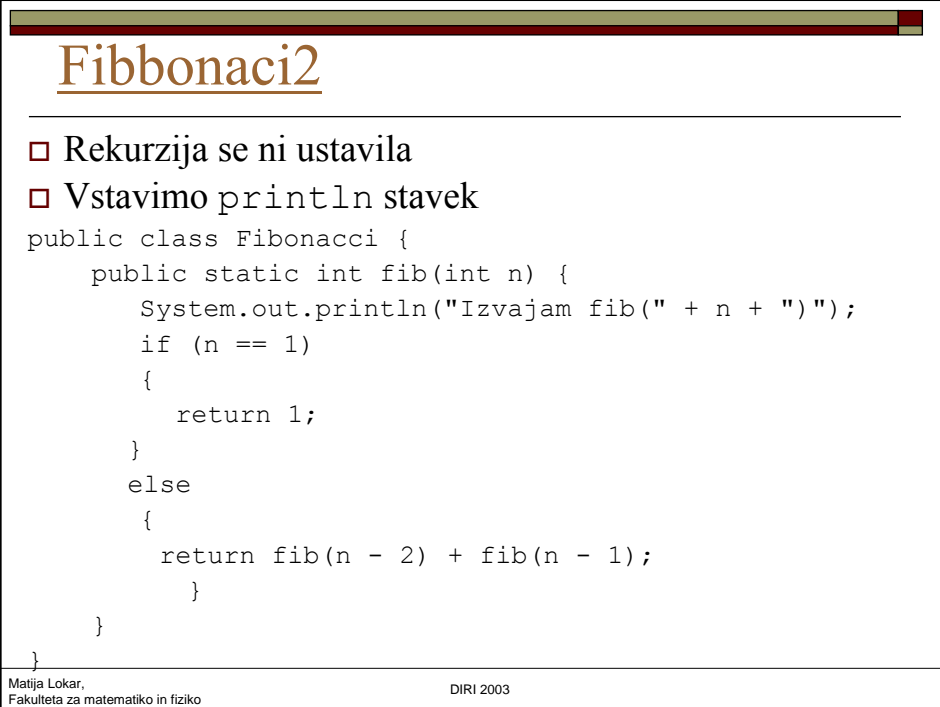

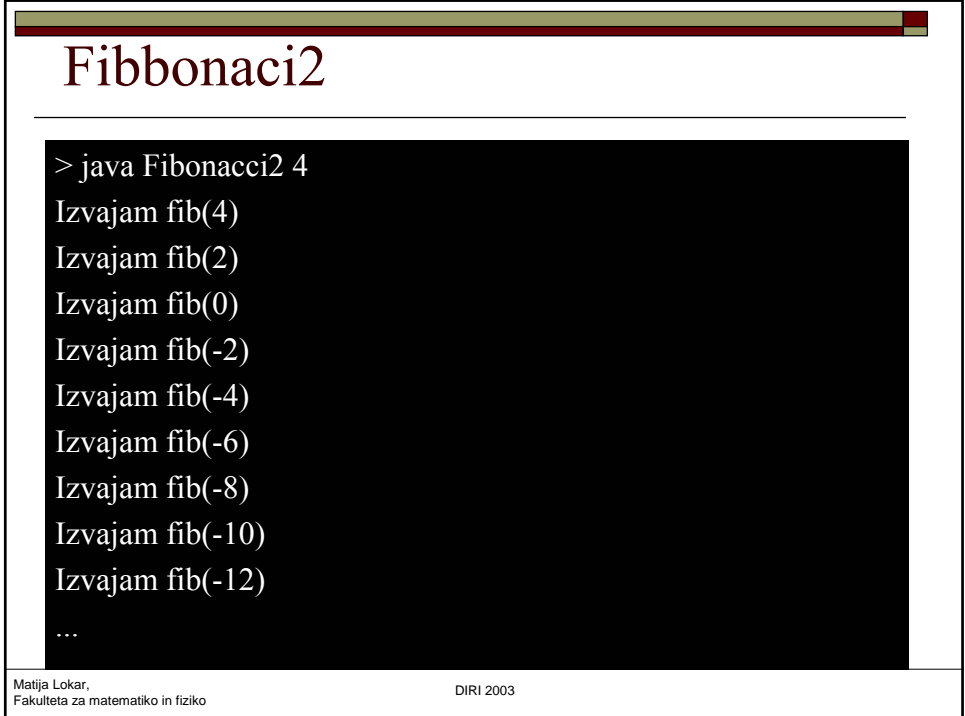

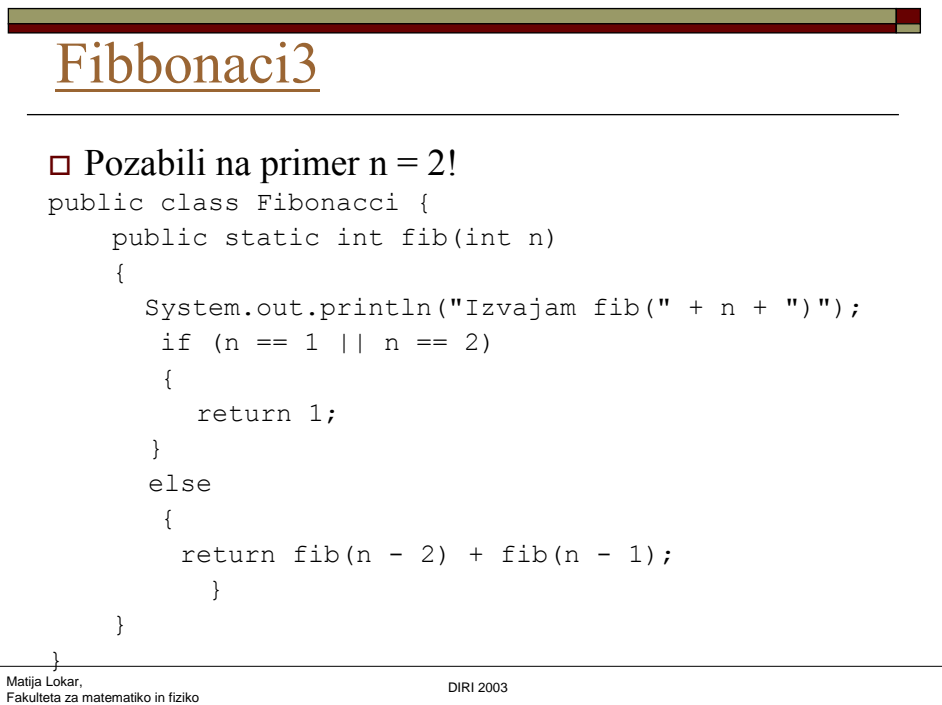

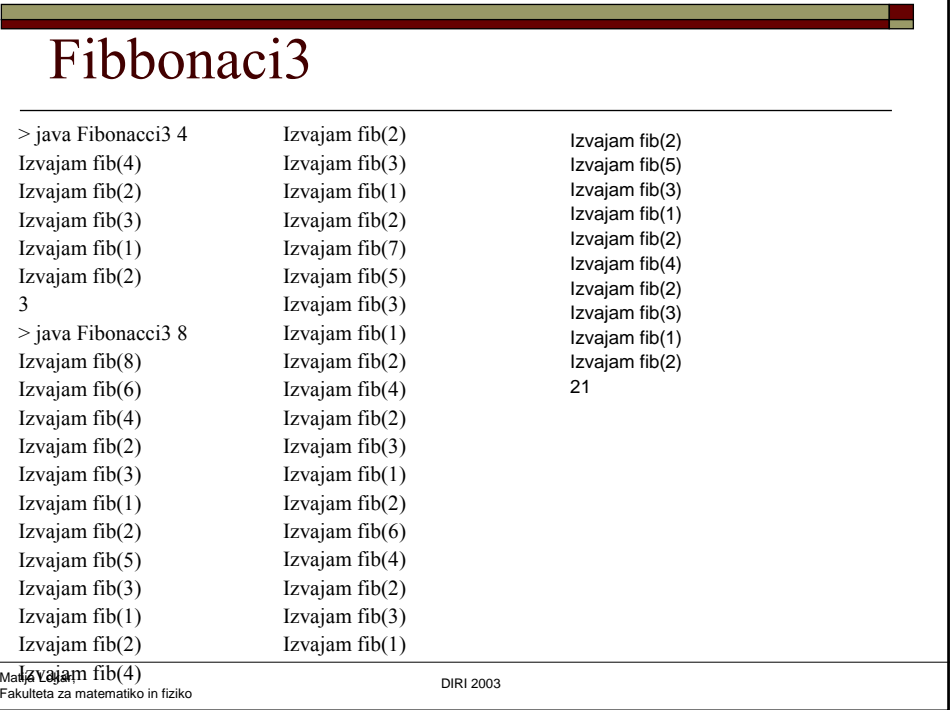

#### Matija Lokar, Fakulteta za matematiko in fiziko DIRI 2003 Končna oblika public class Fibonacci4 { public static int fib(int n) { if  $(n == 1 || n == 2)$ return 1; } else { return fib(n - 2) + fib(n - 1); } } public static void main(String[] args) { int  $k = Integer.parseInt(args[0])$ ; System.out.println(fib(k)); } }

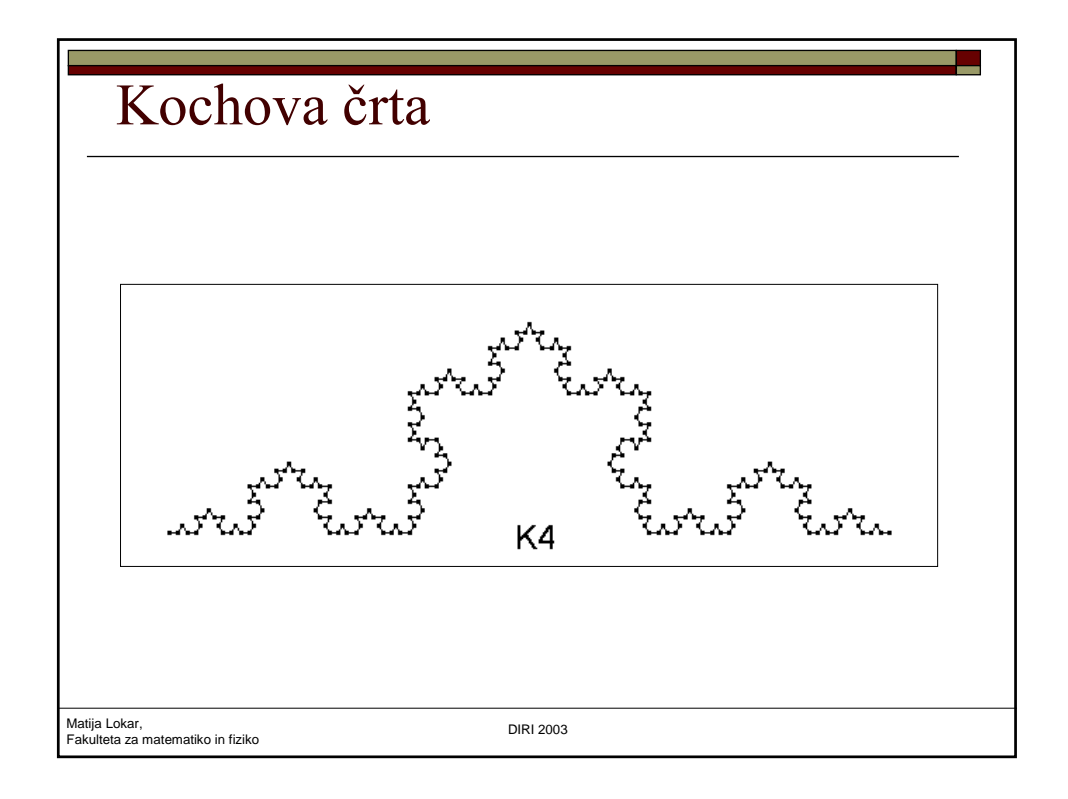

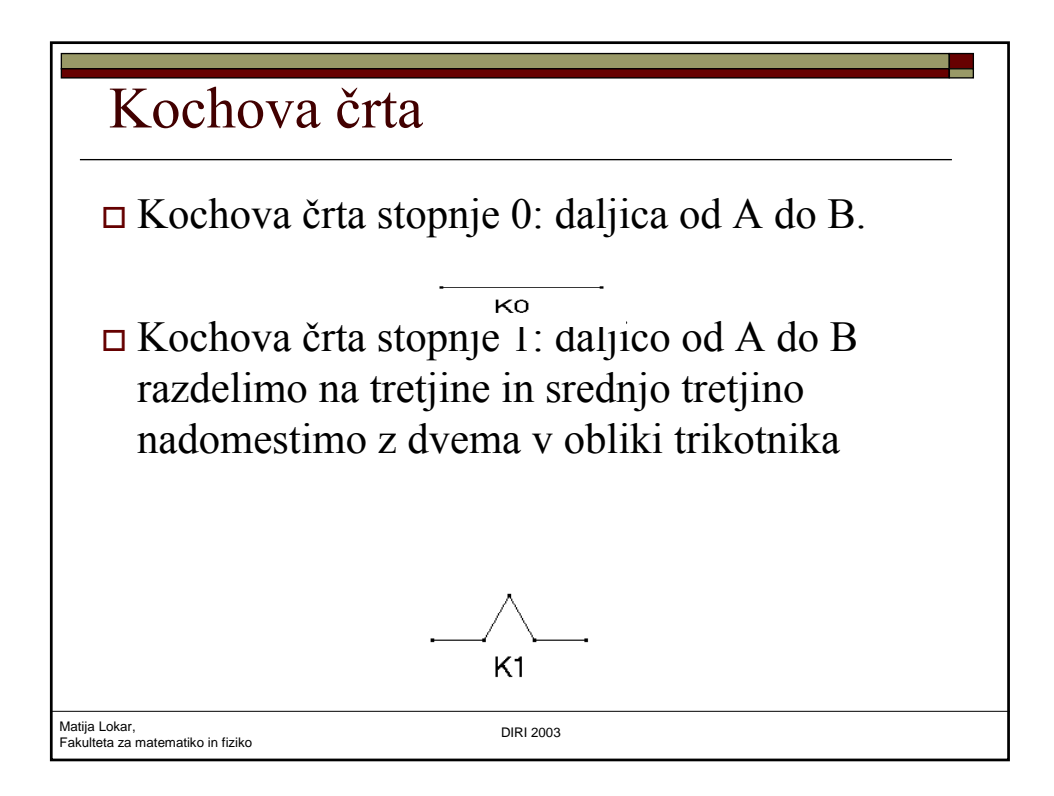

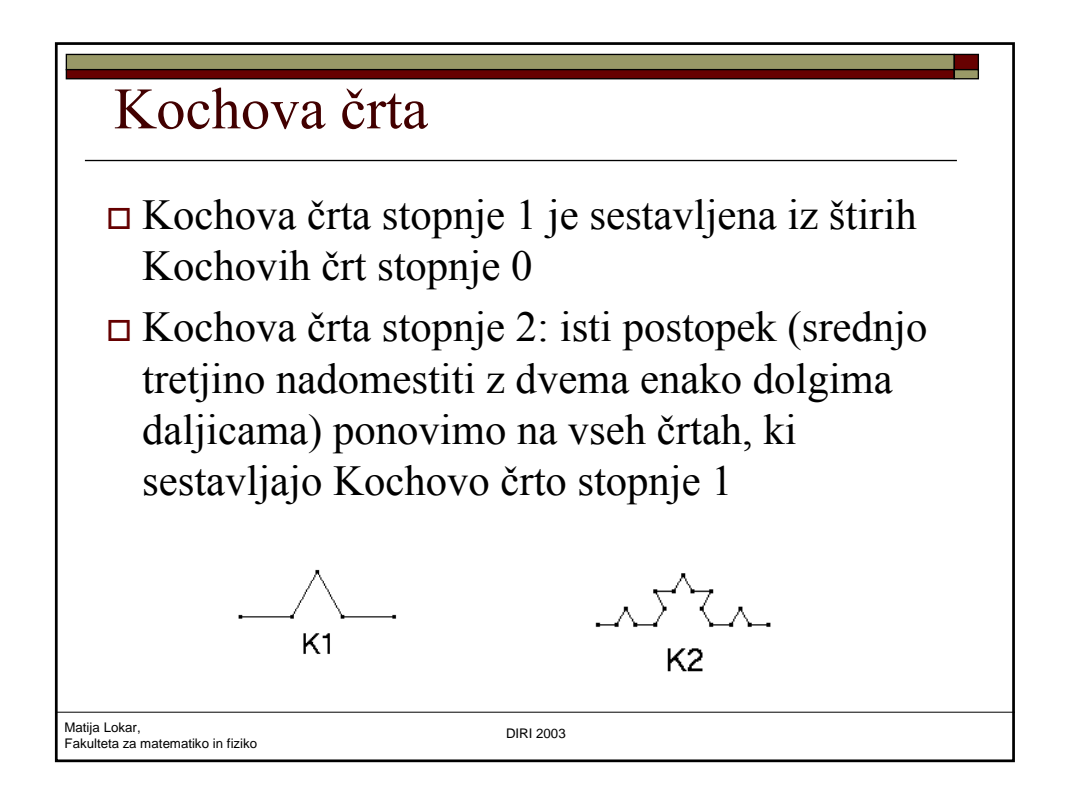

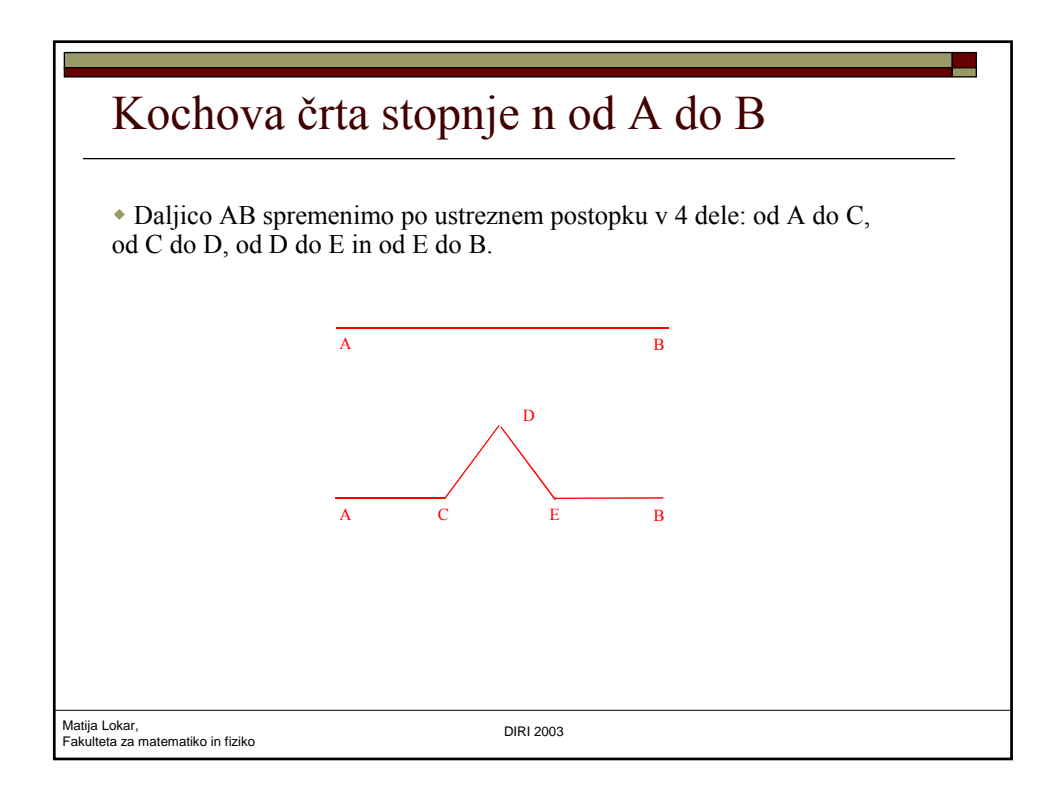

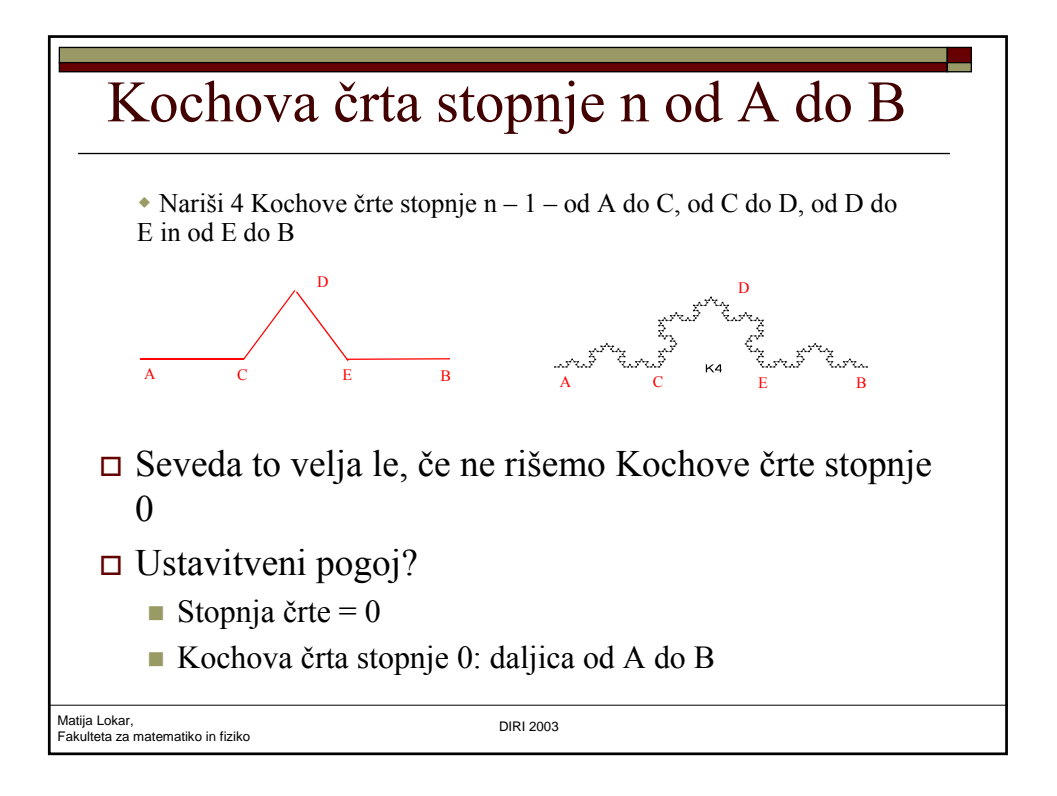

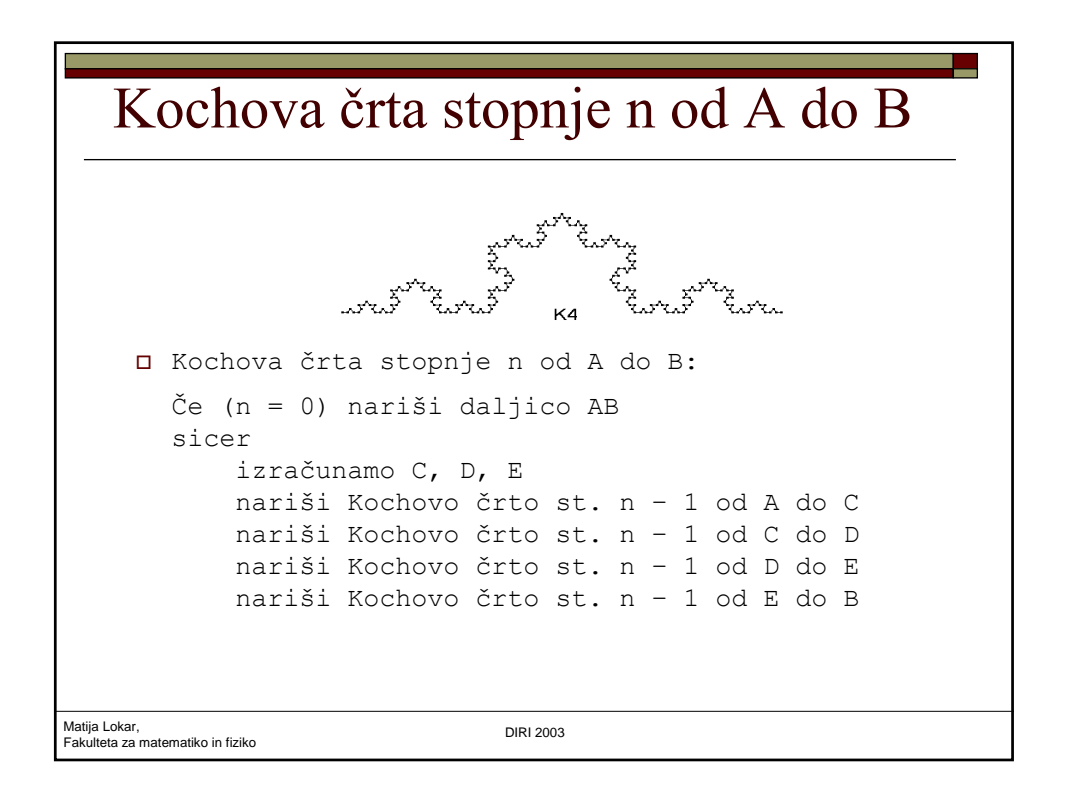

# Koch

```
Matija Lokar, 
Fakulteta za matematiko in fiziko DIRI 2003
} // ==================== Koch ====================
  public void koch(Graphics g, int n, int ax, int ay, int bx, int by)
    {
       // narišemo Kochovo črto stopnje n od A do B
       if (n == 0)
       { // črta od A do B
          g.drawLine(ax, ay, bx, by);
       }
       else
       {
          int cx = ax + (bx - ax)/3;int cy = ay + (by - ay) /3;
          int ex = ax + 2 * (bx - ax)/3;int ey = ay + 2 * (by - ay) /3;
          int dx = (int) ((ax + bx) / 2.0 + Math.sqrt(3)/6 * (ay - by));
          int dy = (int) ((ay + by) / 2.0 + Math.sqrt(3)/6 * (bx - ax));
          koch(g, n - 1, ax, ay, cx, cy);
           koch(g, n - 1, cx, cy, dx, dy);
           koch(g, n - 1, dx, dy, ex, ey);
           koch(g, n - 1, ex, ey, bx, by);
       }
                                                 Lomljenka.java
                                                 Lomljenka1.java
```